Skype Ipad 2 [Manual](http://my.manualget.ru/to.php?q=Skype Ipad 2 Manual) >[>>>CLICK](http://my.manualget.ru/to.php?q=Skype Ipad 2 Manual) HERE<<<

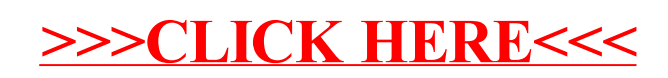